# **Caractérisation des classes** en classification automatique

Variables actives et illustratives quantitatives et qualitatives

Ricco RAKOTOMALALA Université Lumière Lyon 2

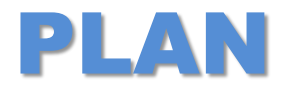

- 1. Position du problème
- 2. Caractérisation univariée
	- a. De la partition
	- b. Des groupes
- 3. Caractérisation multivariée
	- a. Pourcentage d'inertie expliquée
	- b. Distance entre centres de classes
	- c. Couplage avec l'analyse factorielle
	- d. Utilisation d'une technique supervisée (ex. analyse discriminante)
- 4. Conclusion
- 5. Bibliographie

# La classification automatique

Constitution des groupes à partir des caractéristiques de proximité

# **Classification automatique**

**Typologie, apprentissage non-supervisé, clustering**

Variables « actives », servent à la constitution des groupes. Souvent (mais pas toujours) toutes quantitatives.

Variables « illustratives », ne participent pas à la constitution des groupes, mais permettent d'appuyer l'interprétation.

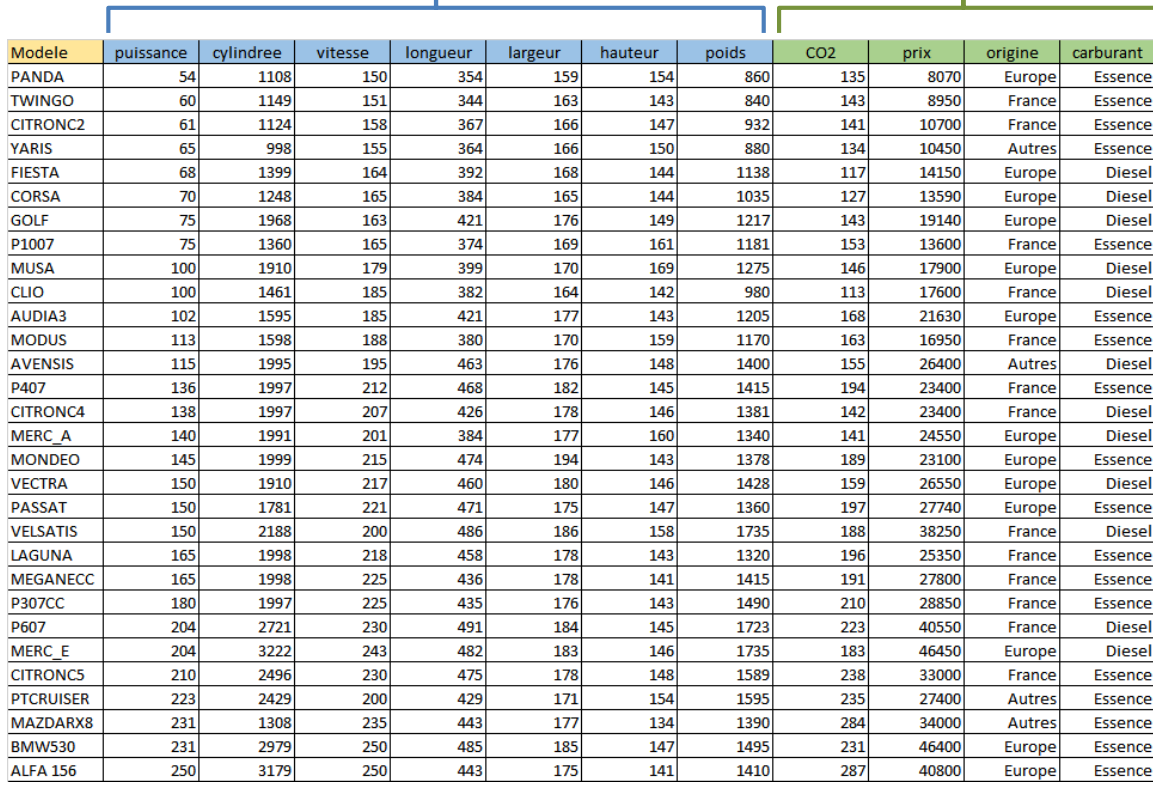

Objectif de l'étude : Identifier les catégories (groupes) de voitures « **Identifier les cas totalement atypiques** 

similaires » (c.-à-d. qui se ressemblent au regard de leurs propriétés)

#### Ricco Rakotomalala

Tutoriels Tanagra - <http://tutoriels-data-mining.blogspot.fr/> 4

Objectif : identifier des groupes d'observations ayant des caractéristiques similaires (ex. comportement d'achats de clients, caractère « polluant » de véhicules, etc.)

#### On veut que :

(1) Les individus dans un même groupe se ressemblent le plus possible (2) Les individus dans des groupes différents se démarquent le plus possible

### Pourquoi ?

 $\rightarrow$  Identifier des structures sous-jacentes

dans les données

- $\rightarrow$  Résumer des comportements
- $\rightarrow$  Affecter de nouveaux individus à des

catégories

## **Classification automatique**

**Interprétation des groupes**

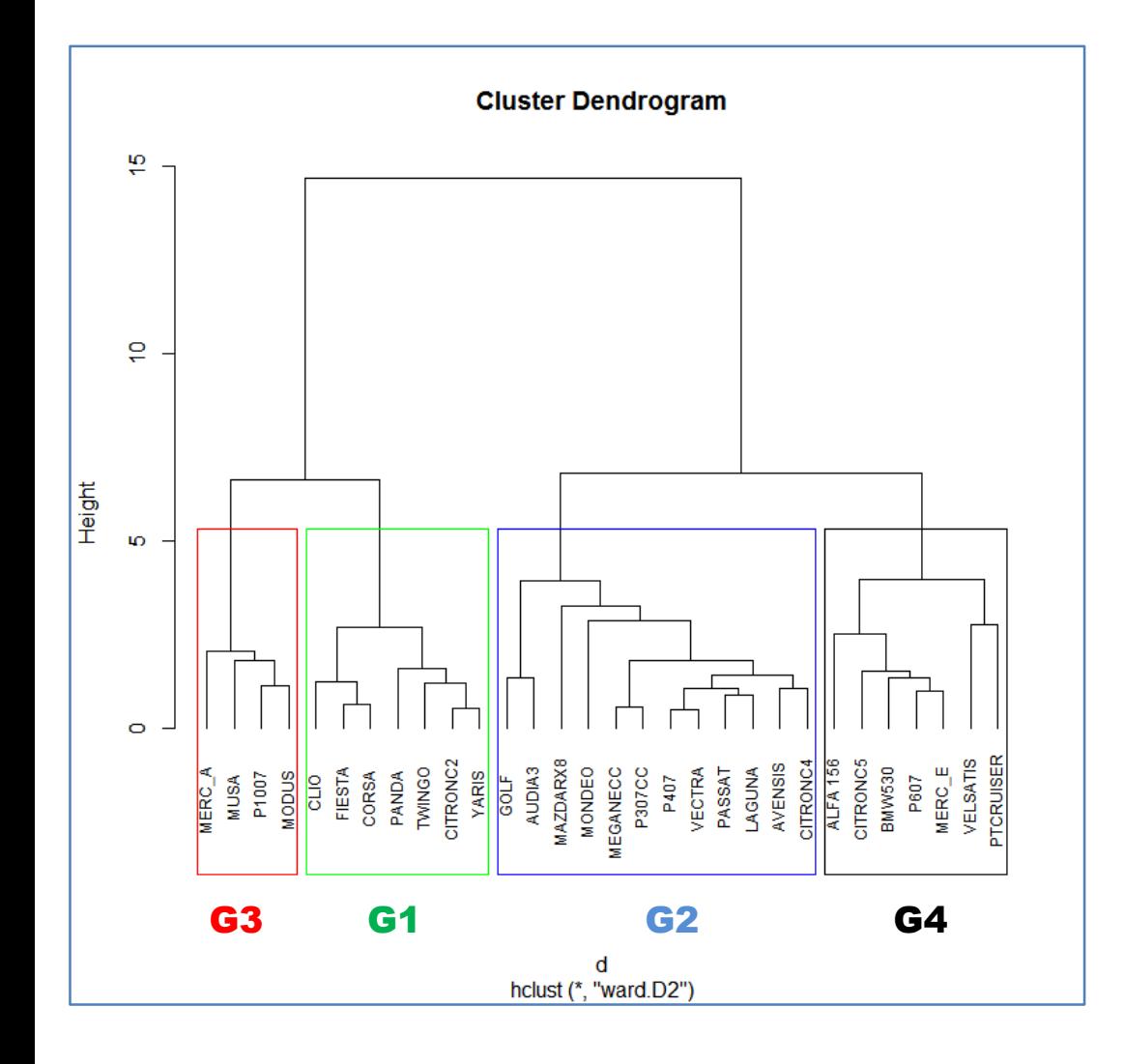

### **Sur quelles informations repose l'interprétation des résultats ?**

Dans quelle mesure ces groupes sont-ils éloignés les uns des autres ?

Quelles sont les caractéristiques qui rapprochent les individus du même groupe, et qui différencient les individus appartenant à des groupes distincts ?

Au regard des variables actives qui ont servi à constituer les groupes.

Mais aussi au regard des variables illustratives qui amènent un autre point de vue sur la constitution des classes.

# **Classification automatique**

**Autre exemple dans le plan**

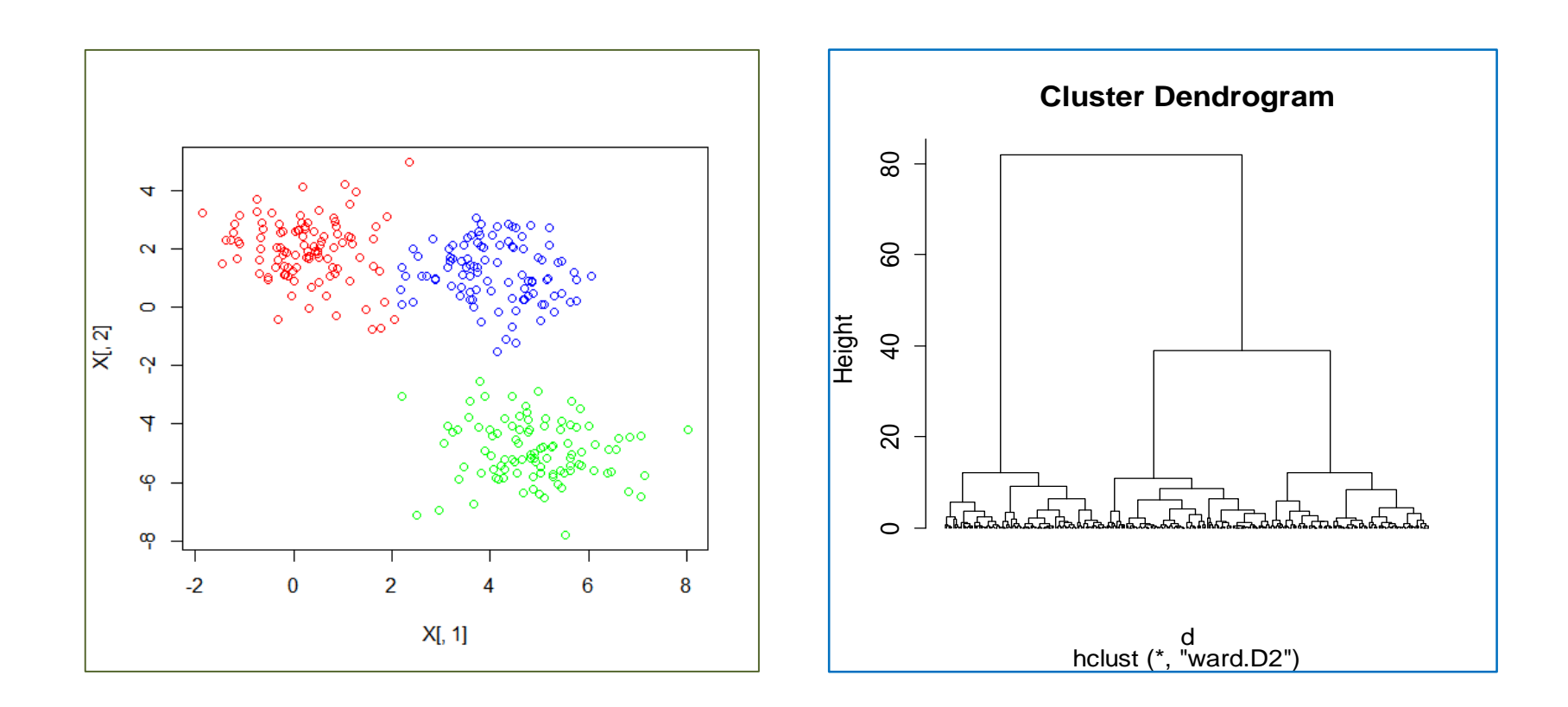

Cet exemple permettra de comprendre la nature des calculs réalisés pour caractériser la partition et les groupes.

# Caractérisation univariée

Interprétation à l'aide des variables prises individuellement

**Variables quantitatives**

 $\circ$ 4  $\mathbf{\Omega}$  $\circ$  $X<sub>L</sub>$ , 2] Ņ 4 ဖှ ထု  $-2$  $\overline{0}$  $\overline{2}$ 6 8  $\bar{x}_{vert}$  $\bar{x}$  $\bar{x}_{rouge}$  $\bar{x}_{bleu}$ 

Evaluer dans quelle mesure la variable – prise individuellement – « contribue » à la constitution de la partition.

L'idée est de mesurer la dispersion de la variable attribuable à l'appartenance aux groupes

Equation d'analyse de variance

 $SCT = SCE + SCR$ Variabilité totale = Variabilité inter - classes + Variabilité intra - classe

$$
\sum_{i=1}^{n} (x_i - \overline{x})^2 = \sum_{g=1}^{G} n_g \left( \overline{x}_g - \overline{x} \right)^2 + \sum_{g=1}^{G} \sum_{i=1}^{n_g} \left( x_i - \overline{x}_g \right)^2
$$

Le rapport de corrélation η est défini par :

$$
\eta^2 = \frac{SCE}{SCT}
$$

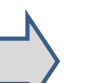

η² indique la proportion de variance de X expliquée par les groupes ( $0 \leq \eta^2 \leq 1$ ). On peut l'interpréter (avec beaucoup de prudence) comme le pouvoir discriminant de la variable.

Ricco Rakotomalala

Tutoriels Tanagra - <http://tutoriels-data-mining.blogspot.fr/> 8

**Variables quantitatives – Illustration sur le fichier des « autos »**

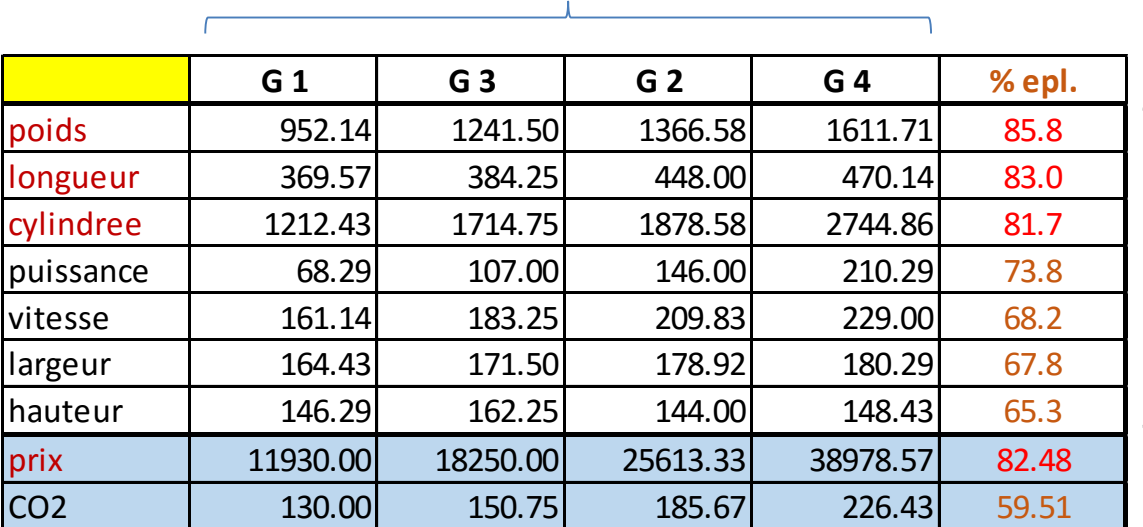

Moyennes conditionnelles

La constitution des groupes s'est appuyée avant tout sur le poids, la longueur et la cylindrée (les autres variables contribuent quand même pas mal).

La segmentation se traduit par une différenciation des véhicules par les prix.

*Remarque : Ce n'était pas le propos ici, mais on notera une croissance des moyennes conditionnelles dans le sens gauche – droite pour quasiment toutes les variables (G1 < G3 < G2 < G4) (après réarrangement). A approfondir dans l'interprétation des groupes.*

### Un tableau de contingence fait l'affaire.

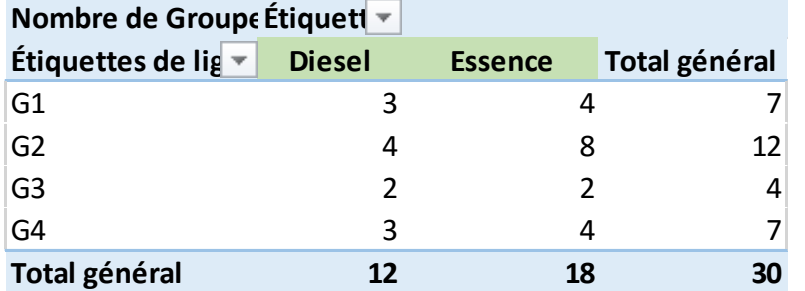

$$
v = \sqrt{\frac{0.44}{30 \times \min(4 - 1, 2 - 1)}} = 0.1206
$$
 et 1 (

*Manifestement, la partition ne se traduit pas par une différenciation selon le type de carburant.* 

**Variables qualitatives – V de Cramer** Une variable qualitative induit également une partition sur les observations. L'idée est de la confronter avec celle issue de la classification automatique.

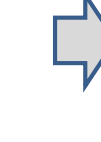

Le KHI-2 d'indépendance permet de caractériser la liaison

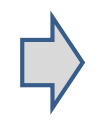

Le v de Cramer est une mesure issue du KHI-2 qui varie entre 0 (absence de liaison) et 1 (liaison parfaite)

$$
v = \sqrt{\frac{\chi^2}{n \times \min(G-1, L-1)}}
$$

**Variables qualitatives – Tableaux des profils**

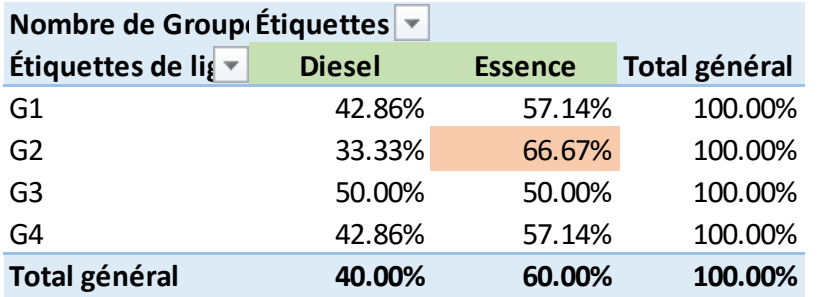

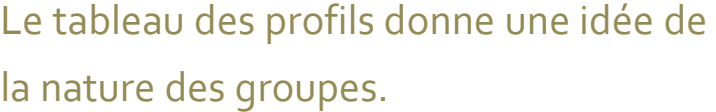

*Globalement, 60% des véhicules carburent à l'« essence ». La proportion passe à 66.67% dans le groupe G2.*

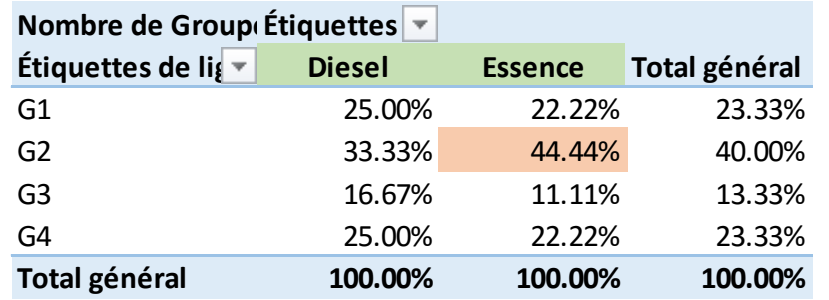

*44.44% des véhicules à essence se retrouvent dans le groupe G2, lequel pèse pour 40% de la population.*

Cette idée de comparaison de proportions sera approfondie dans l'interprétation des groupes.

*Les échantillons sont imbriqués. Au dénominateur, nous avons l'écart type de la moyenne dans le cas d'un tirage sans remise de n<sup>k</sup> éléments parmi n.*

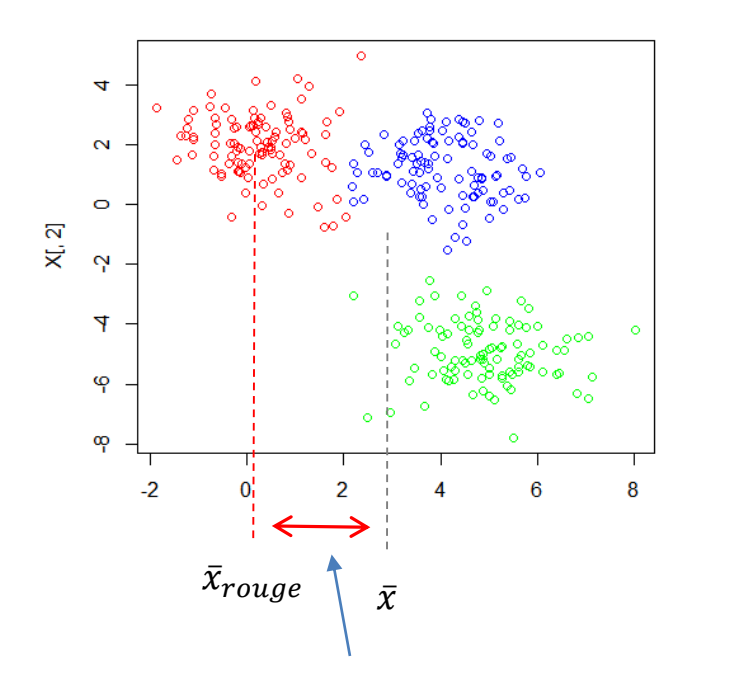

*L'écart est-il « significatif » ?*

**Variables quantitatives – Valeur test Comparaison des moyennes. Moyenne** de la variable pour un groupe vs. Moyenne globale de la variable.

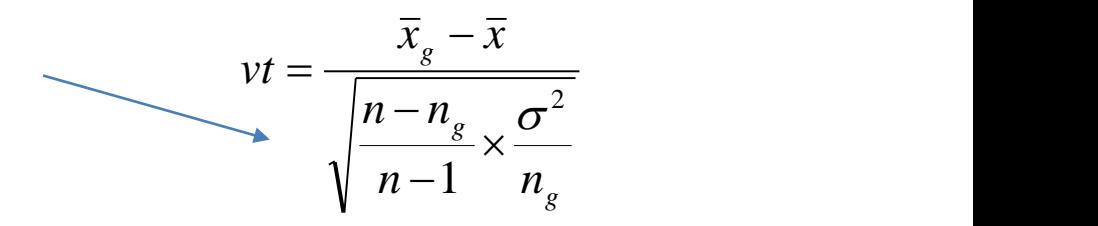

- $\sigma^2$  est la variance empirique calculée sur l'ensemble de l'échantillon
- n, n<sub>k</sub> sont respectivement la taille de l'échantillon global, et celle du groupe « k »

La statistique suit très *approximativement* une loi normale (|vt| > 2, écart significatif à  $5\%$ ).

Attention, contrairement aux illustratives, un test d'écart n'a pas vraiment de sens pour les variables actives parce qu'elles ont participé à la création du groupe.

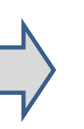

Tutoriels Tanagra - <http://tutoriels-data-mining.blogspot.fr/> 12 and 12 and 12 and 12 and 12 and 12 and 12 and 12 and 12 and 12 and 12 and 12 and 12 and 12 and 12 and 12 and 12 and 12 and 12 and 12 and 12 and 12 and 12 and

**Variables quantitatives – Valeur test – Exemple**

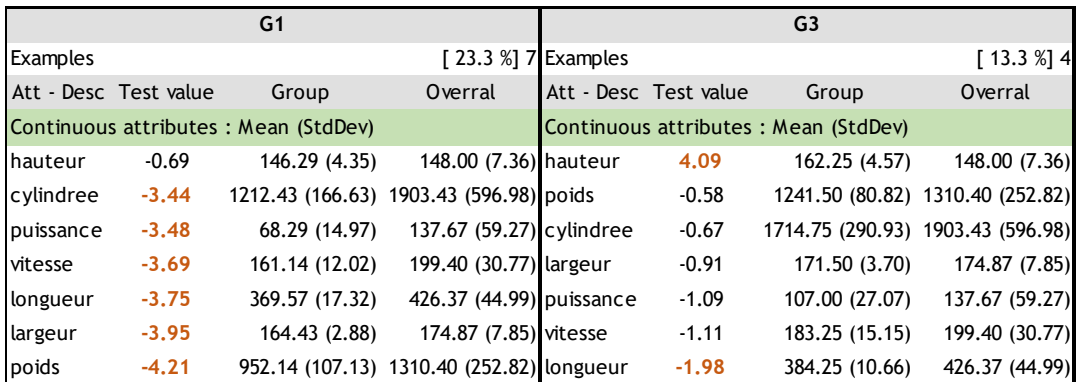

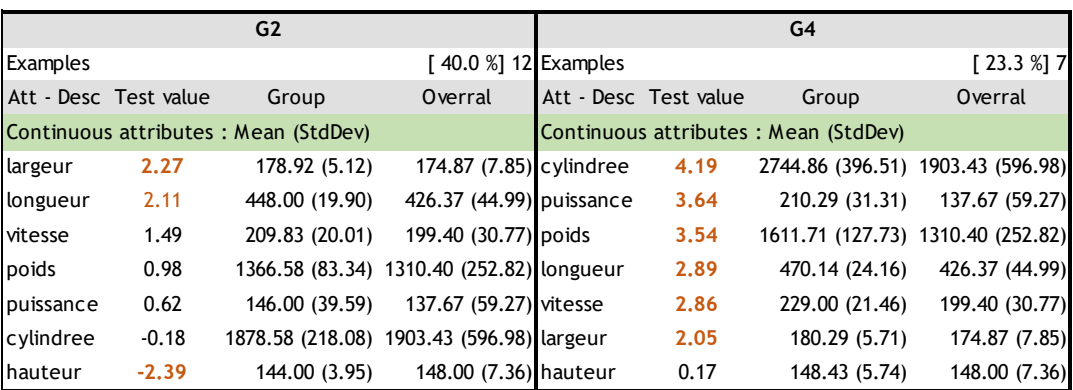

### **On identifie mieux la nature des groupes.**

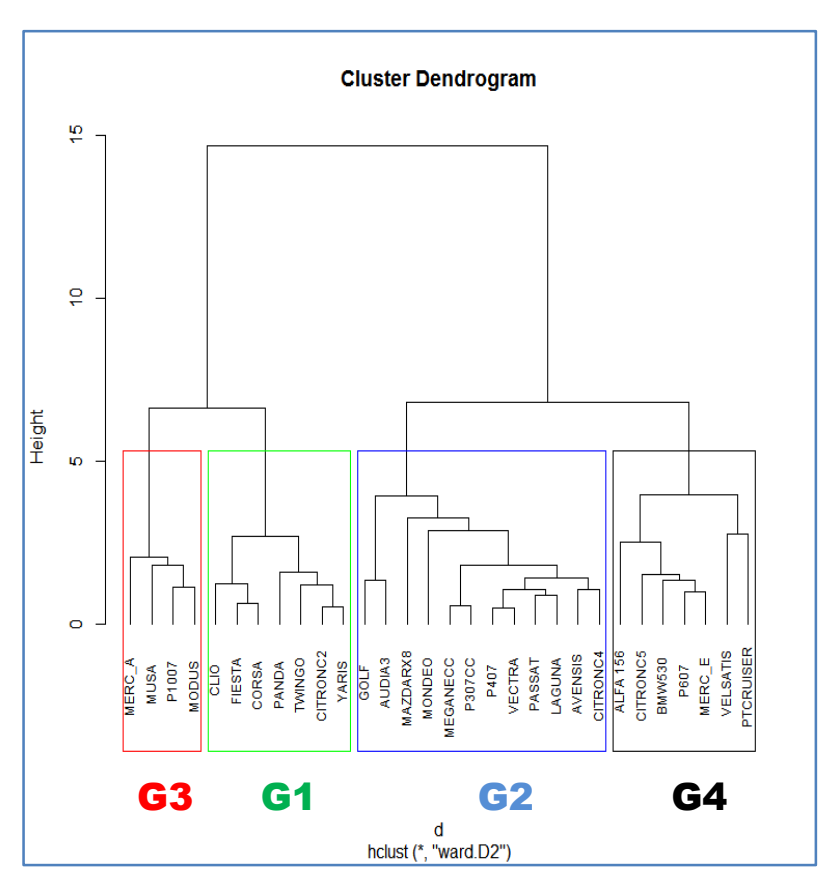

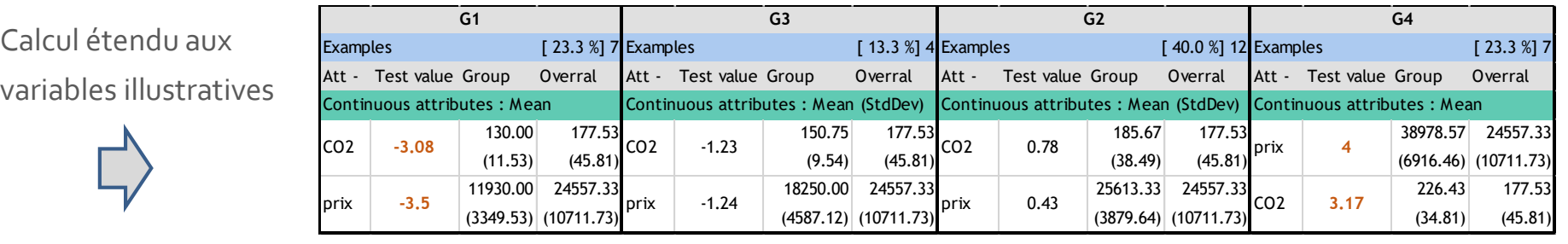

Ricco Rakotomalala

Tutoriels Tanagra - <http://tutoriels-data-mining.blogspot.fr/> 13

**Variables quantitatives – Valeur test – Exemple**

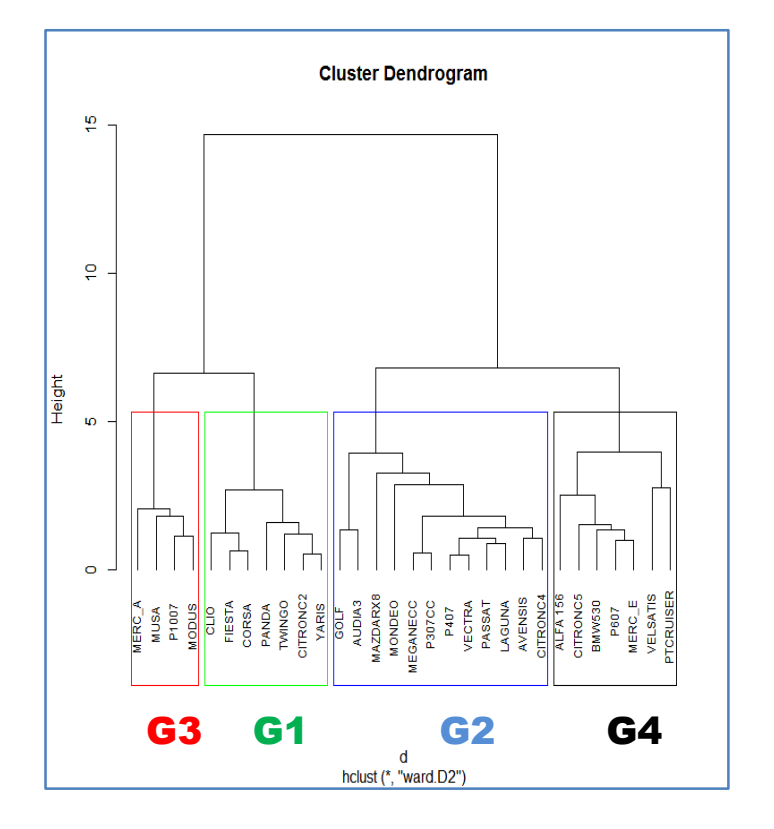

Plus que la valeur calculée des VT, ce sont les disparités et concomitances entre classes qui doivent attirer notre attention.

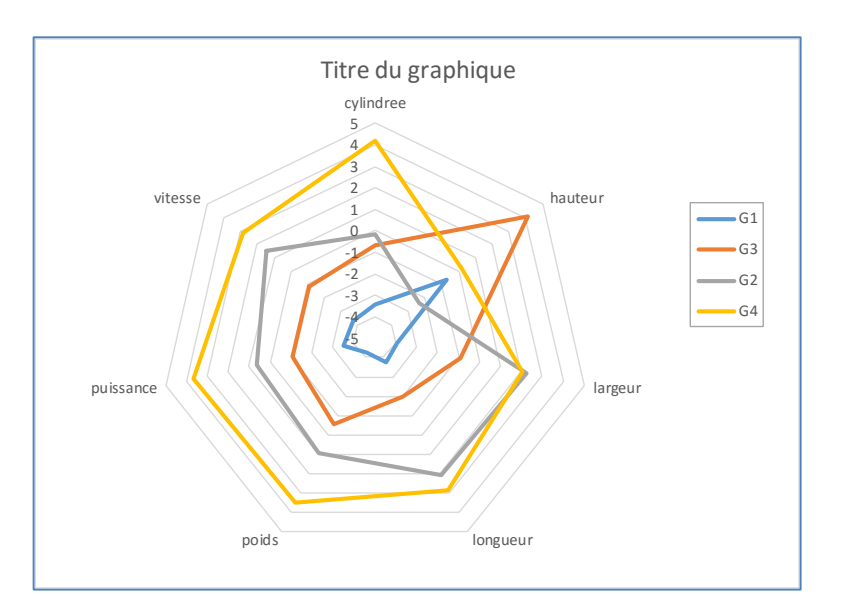

*Il y a 4 classes, mais on se rend compte surtout qu'il y a deux types de « profils » de véhicules dans ce fichier de données. La hauteur joue un rôle essentiel dans cette distinction.*

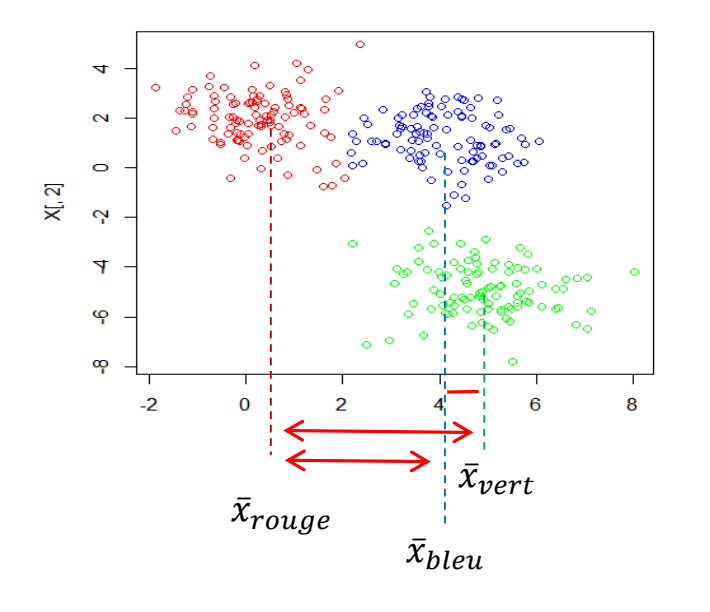

**Variables quantitatives – Enrichir l'analyse**

On peut effectuer une comparaison deux à deux.

## Le plus important est de savoir lire correctement les résultats !!!

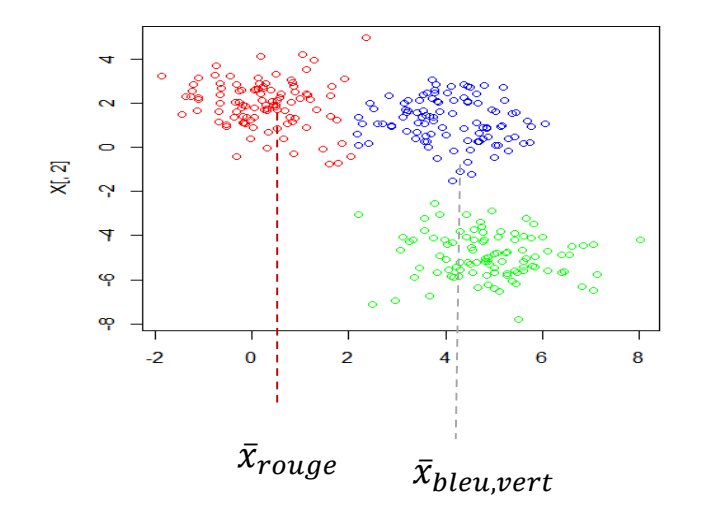

Ou une comparaison une contre les autres.

**Un groupe vs. Les autres – Taille d'effet (effect size) de Cohen (1988)**

l'échantillon, ex. si tous les effectifs sont multipliés  $vt = \frac{x_g - x_g}{\sqrt{2\pi}} = \sqrt{n_g}$ La valeur test est très sensible à la taille de par 100, la VT sera multipliée par 1 $0 = \sqrt{100}$ → Tous les écarts deviennent « significatifs ».

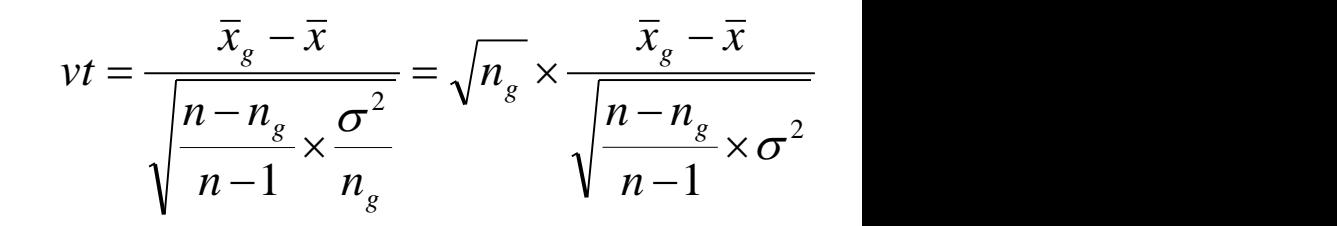

La **taille d'effet** permet de dépasser cet écueil en se focalisant sur l'écart standardisé, nonobstant l'effectif des groupes.

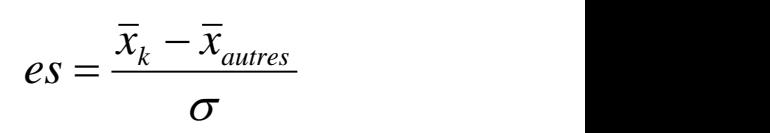

- La taille d'effet est insensible à la taille de la base traitée.
- La valeur s'interprète en différences en « écarts-type » (ex. o.8 ⇔l'écart est équivalent à 0.8 fois l'écart-type). Comparaisons possibles d'une variable à l'autre.
- Quantifier les écarts en probabilités est possible également via les quantiles de la loi normale (cf. page suivante).

#### **Un groupe vs. Les autres – Taille d'effet – Illustration et lecture des résultats**

## **Sous hypothèse de normalité des distributions !**

*Plus rigoureusement, on utiliserait* 

*type de « rouge » et « autres ».*

*l'écart-type intra (pooled) des écarts-*

 $0.249 - 4.502$ 

 $-4.502$  1.885

 $\sigma$  2.256

 $=\frac{0.272}{0.256}=-1.885$ 

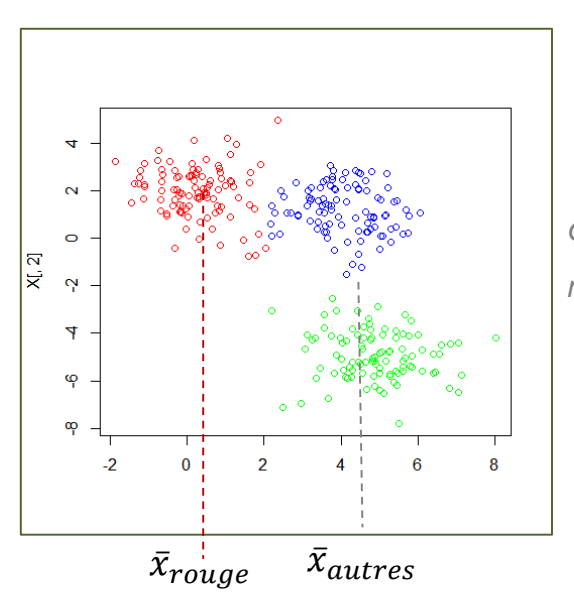

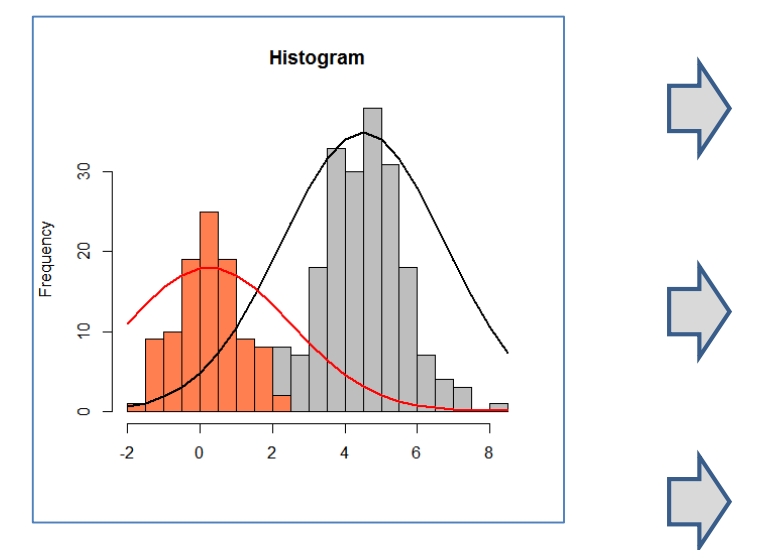

*Φ est la fonction de répartition de la loi normale centrée et réduite.* 

 $U_3 = \Phi(es) = 0.03$ 

 $e_s = \frac{R}{2}$   $\frac{R}{2}$   $\frac{R}{2}$   $\frac{R}{2}$   $\frac{R}{2}$   $\frac{R}{2}$   $\frac{R}{2}$   $\frac{R}{2}$ 

Il y a 3% de chances que les valeurs de (« bleu » et « vert ») soient en dessous de la médiane des valeurs de « rouge ». Ou 97% de chances qu'elles soient au dessus.

 $\bar{x}_{rouge} - \bar{x}_{autres}$  0.249 – 4.502

**U2 = Φ(|es|/2) = 0.827**. 82.7% des valeurs les plus élevées de « autres » excèdent 82.7% des plus faibles valeurs de « rouge ».

 $U_1 = \frac{2U_2 - 1}{U_2}$  $\frac{v_2-1}{v_2}$  = **0.79.** 79% des deux distributions ne se recouvrent pas (ou 21% des distributions se chevauchent).

D'autres variantes d'interprétations séduisantes existent (ex. CLES 'Common Language Effect Size' de McGraw et Wong, 1992)

Ricco Rakotomalala

Tutoriels Tanagra - <http://tutoriels-data-mining.blogspot.fr/> 17 percent of the control of the control of the control of the control of the control of the control of the control of the control of the control of the control

1.885

 $=-1.885$ 

**Variables qualitatives – Valeur test**

Basée sur la comparaison des proportions. Proportion dans le groupe vs. Proportion dans la population globale.

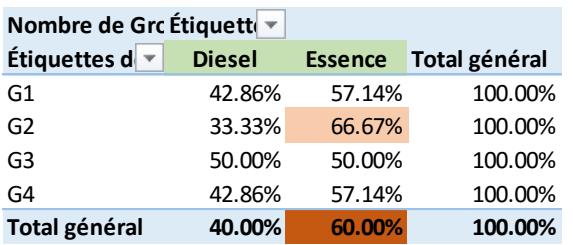

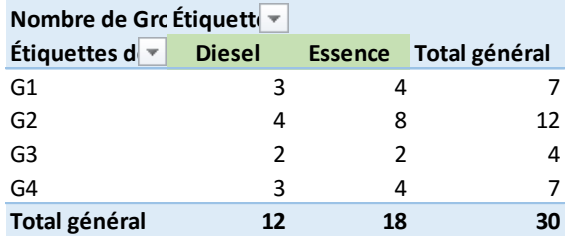

*Fréquence du caractère dans le groupe (ex. proportion des voitures à essence parmi les G2 = 66.67%)*

*Fréquence du caractère dans la population (ex. proportion des voitures à essence = 60%)*

$$
vt = \sqrt{n_g} \times \frac{p_{l/g} - p_l}{\sqrt{\frac{n - n_g}{n - 1} \times p_l \times (1 - p_l)}}
$$

$$
vt = \sqrt{12} \times \frac{0.6667 - 0.6}{\sqrt{\frac{30 - 12}{30 - 1} \times 0.6 \times (1 - 0.6)}} = 0.5986
$$

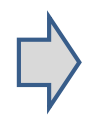

*vt* suit une loi normale de manière très approximative, surtout valable pour les variables illustratives. Valeur critique ±2 pour un test bilatéral à 5%

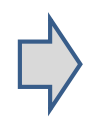

*vt* est aussi très sensible à la taille de l'échantillon, la notion de taille d'effet peut être aussi utilisée pour les comparaisons de proportions (Cohen, chapitre 6).

# Caractérisation multivariée

Prendre en compte le rôle conjoint des variables (qui ne sont certainement pas indépendantes deux à deux)

**Pourcentage d'inertie expliquée**

### Relation fondamentale (Théorème d'Huygens)

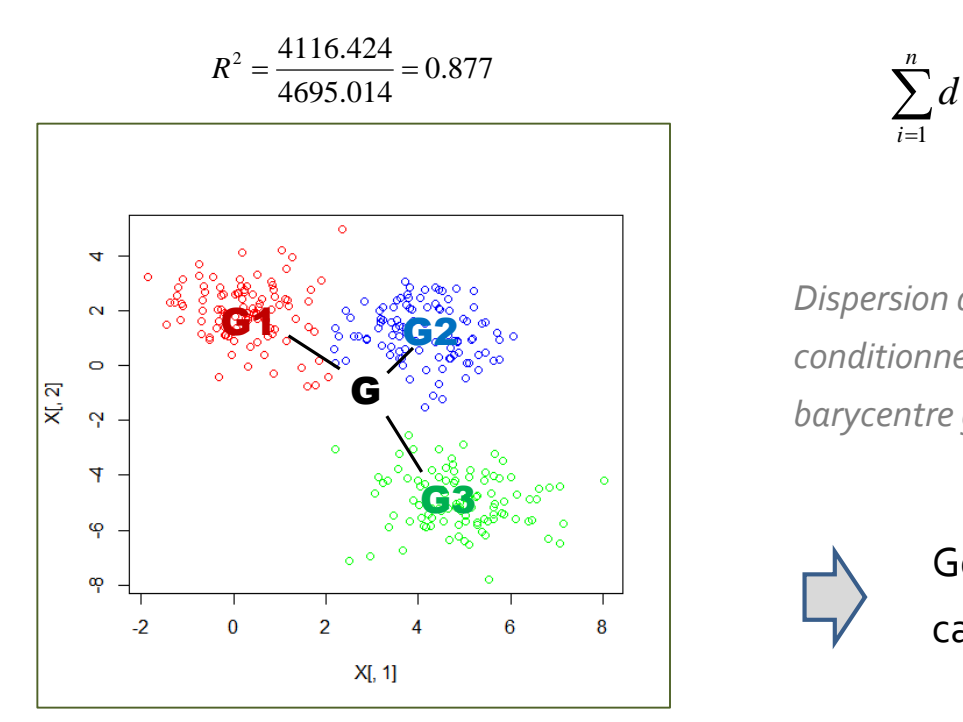

Remarque : il faut que les classes soient convexes pour que la mesure ait vraiment un sens c.-à.d. que le barycentre soit bien « au milieu » des points.

 $T = B + W$ Inertie totale = Inertie inter - classes + Inertie intra - classe *B W*

$$
\sum_{i=1}^{n} d^{2}(i, G) = \sum_{g=1}^{G} n_{g} d^{2}(g, G) + \sum_{g=1}^{G} \sum_{i=1}^{n_{g}} d^{2}(i, g)
$$

*Dispersion des barycentres conditionnels autour du barycentre global.*

*Dispersion à l'intérieur de chaque groupe.*

Généralisation multivariée du carré du rapport de corrélation.

$$
R^2 = \frac{B}{T}
$$

*T B* 2 *Pourcentage d'inertie*   $R^2 = \frac{B}{\pi}$ *expliquée par la partition.*

La valeur en soi est une indication, R² permet surtout de comparer des solutions différentes (comportant le même nombre de classes).

Tutoriels Tanagra - <u><http://tutoriels-data-mining.blogspot.fr/></u> 20<br>Tutoriels Tanagra - <u>http://tutoriels-data-mining.blogspot.fr/</u>

**Evaluer la proximité entre les classes**

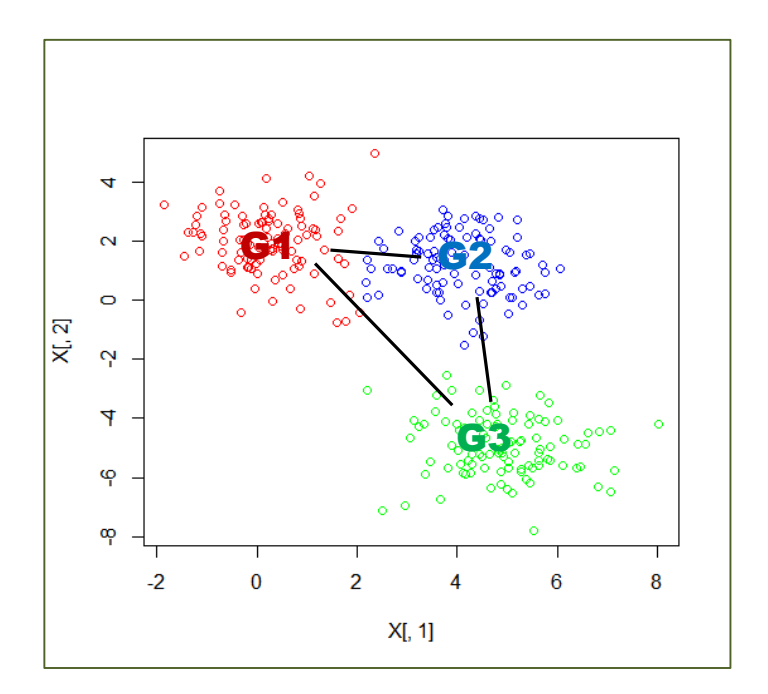

Distance entre centres de classes

(carré de la distance euclidienne ici).

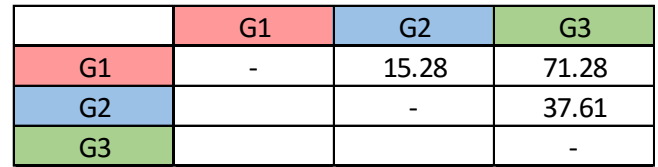

La proximité entre centres de classes doit corroborer les informations proposées entres autres par la caractérisation univariée. Sinon problème.

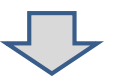

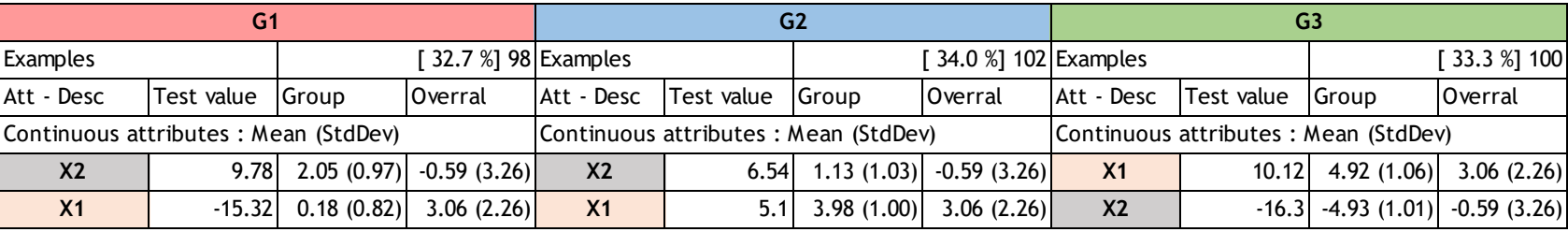

**Couplage avec une analyse factorielle**

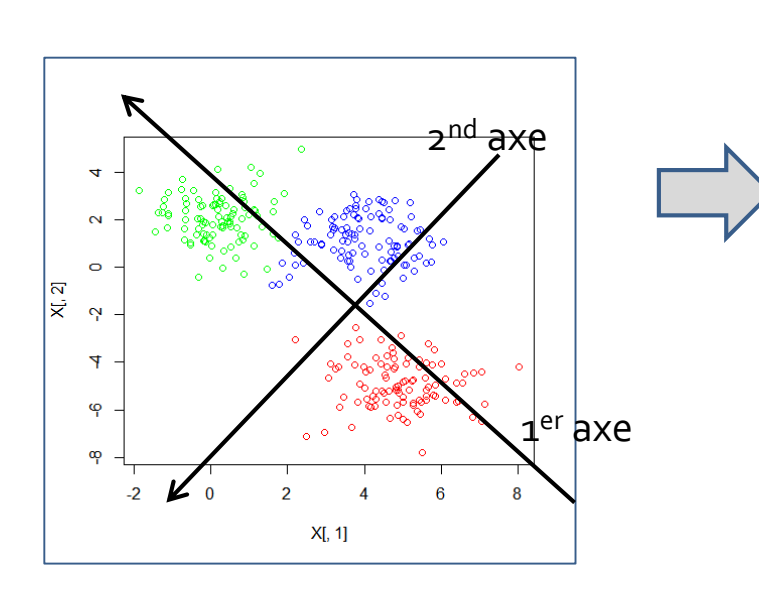

Une analyse factorielle (ACP ici puisque toutes les variables actives sont quantitatives) permet d'obtenir une vue synthétique des données, idéalement dans le plan.

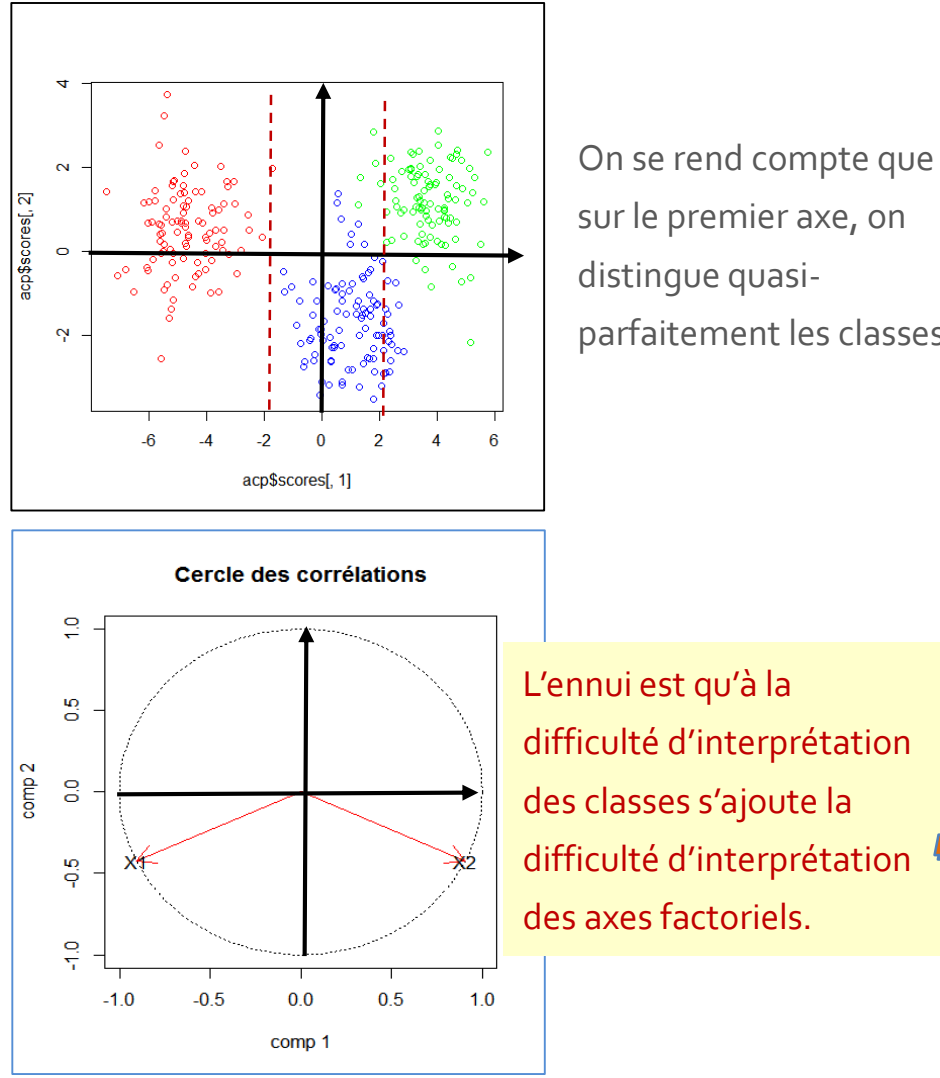

sur le premier axe, on distingue quasiparfaitement les classes.

L'ennui est qu'à la difficulté d'interprétation des classes s'ajoute la difficulté d'interprétation des axes factoriels.

**Couplage avec l'ACP – Données voitures** *Le 1er axe est dominé par l'effet* 

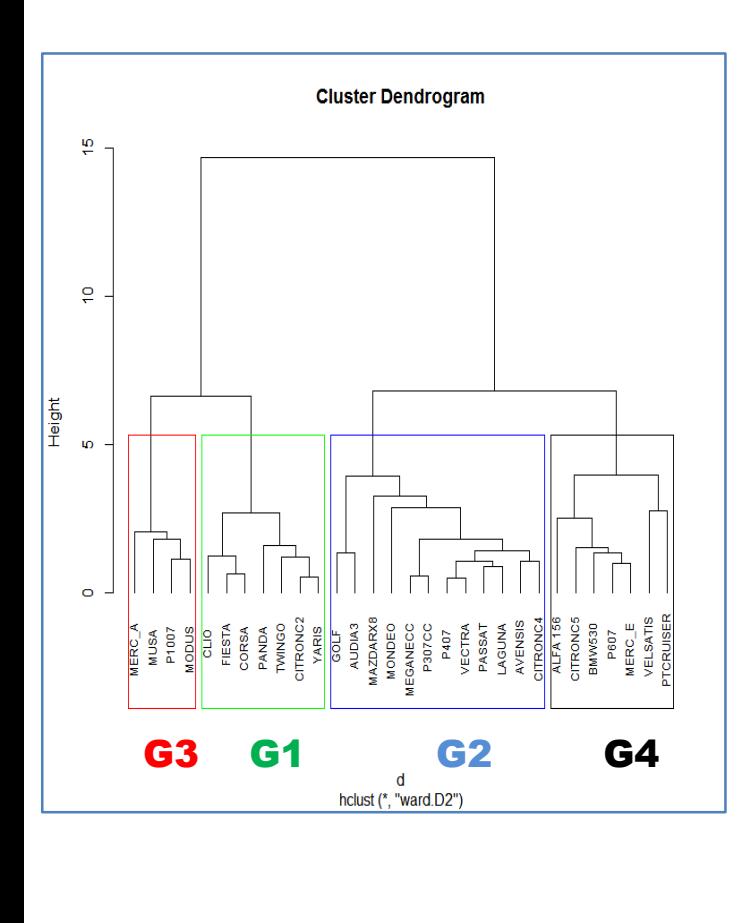

*de quasiment toutes les variables (effet taille). Le 2nd est porté par la variable « hauteur ». On dispose de 86.83% de l'information dans le 1 er plan factoriel (71.75 + 15.08).*

 $MUS$ 

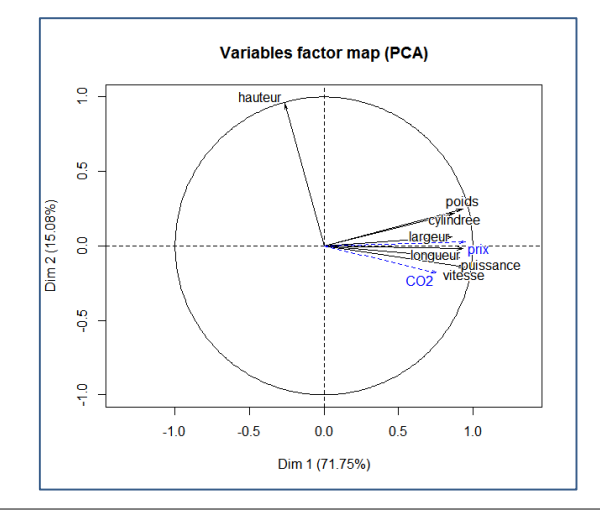

*PTCruiser et VelSatis font partie des grosses voitures, mais surtout elles sont relativement hautes. On ne l'avait vu nulle part ça auparavant !*

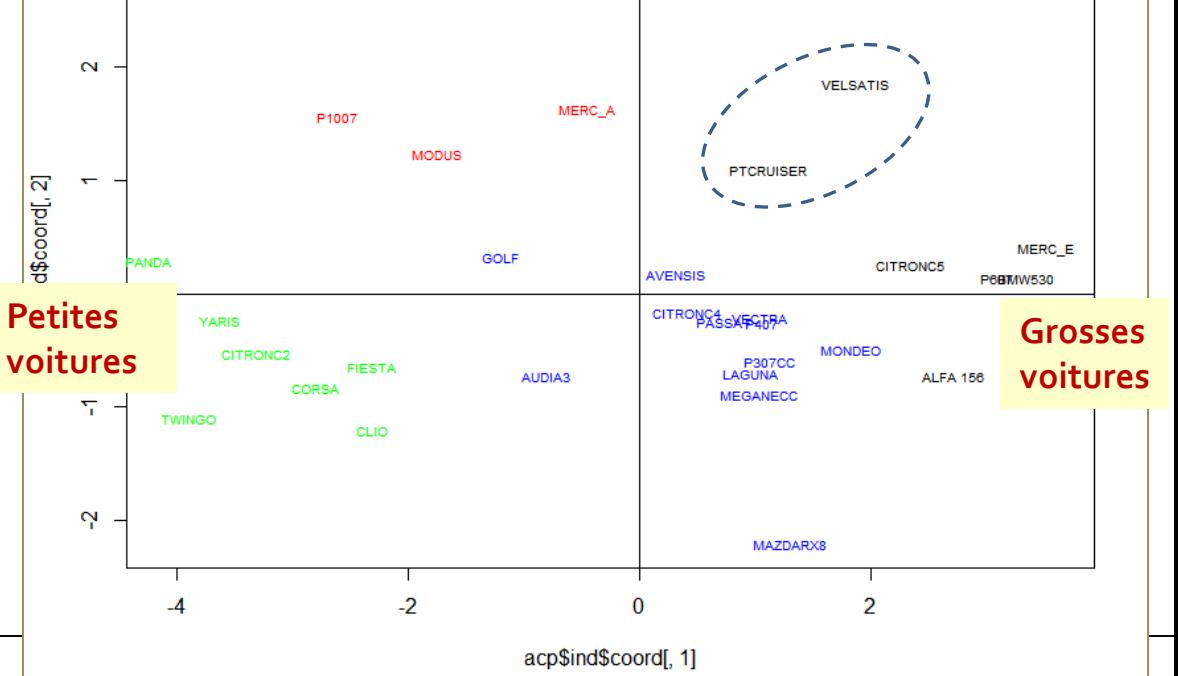

Tutoriels Tanagra - <http://tutoriels-data-mining.blogspot.fr/> 23

Ricco Rakotomalala

**Utilisation des méthodes supervisées – Ex. Analyse discriminante**

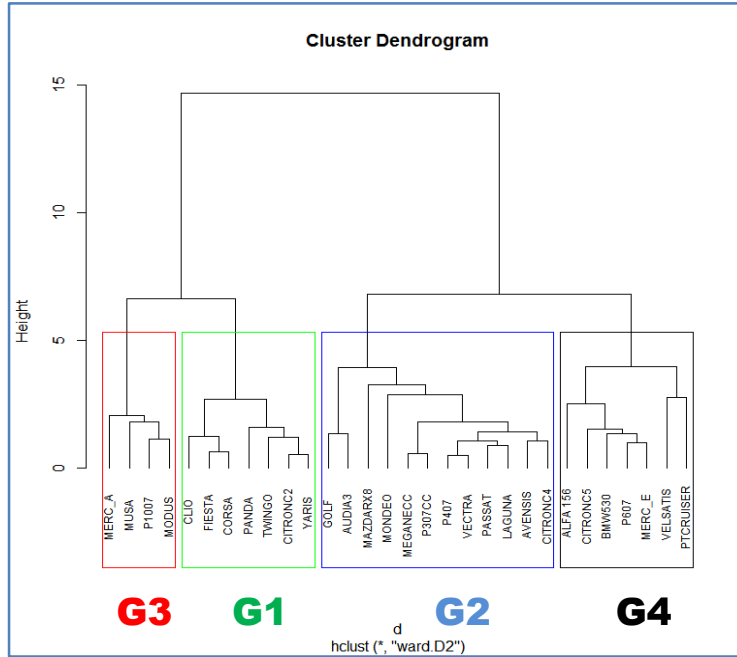

Prédire les groupes à l'aide d'une méthode supervisée, en profiter pour en extraire une interprétation (via les coefficients de l'analyse discriminante par ex.). On dispose directement d'une vue globale de l'influence des variables.

 $\overline{\mathtt{1}^{\mathrm{\hat{e}re}}\!$ éta<u>pe</u> : **on a de la chance (parce que les classes sont convexes),** la discrimination est parfaite, l'AD reproduit fidèlement la constitution des classes. Classes prédites (analyse discriminante)

*Semblent cohérents avec les* 

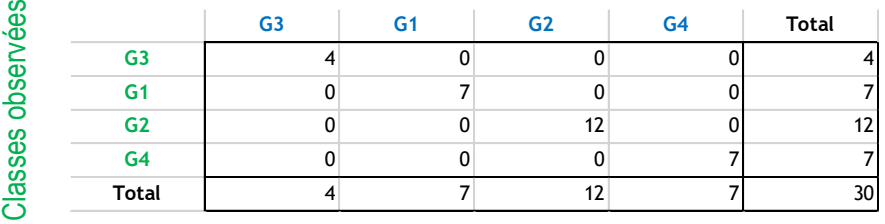

2<sup>ème</sup> étape : interprétation des coefficients

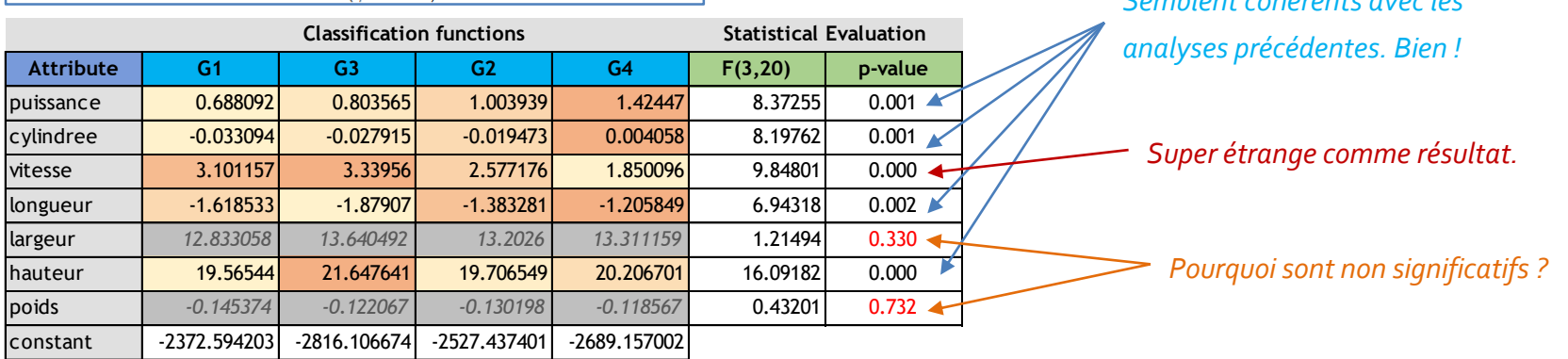

 $Hicointed$ coefficients de certaines variables. Tutoriels-data-minister data-minister data-minister data-minister data-mi<br>24 A la difficulté de reproduire exactement la partition s'ajoute les fragilités de la méthode supervisée. Dans cet exemple, clairement, des problèmes de colinéarité faussent les

# Conclusion

- Interpréter les classes est une étape incontournable de la classification automatique.
- Les méthodes univariées ont l'avantage de la simplicité mais ne tiennent pas compte de l'effet conjoint des variables.
- Les méthodes multivariées proposent une vue plus globale mais ne sont pas toujours faciles à appréhender.
- En pratique, il faut s'appuyer sur les deux approches pour éviter de passer à côté d'informations importantes.
- Les techniques basées sur des comparaisons de moyennes et de barycentres ne tiennent la route que si les classes sont convexes (nuages de points conditionnels relativement ovoïdes).

# Bibliographie

## **Ouvrages**

Chandon J.L., Pinson S., « Analyse typologique – Théorie et applications », Masson, 1981.

Cohen J., « Statistical Power Analysis for the Behavorial Science », 2nd Ed., Psychology Press, 1988.

Gan G., Ma C., Wu J., « Data Clustering –Theory, Algorithms and Applications », SIAM, 2007.

L. Lebart, A. Morineau, M. Piron, « Statistique exploratoire multidimensionnelle », Dunod, 2000.

## **Tutoriels**

« [Classification automatique sous R](http://tutoriels-data-mining.blogspot.fr/2015/10/classification-automatique-sous-r.html) », octobre 2015.

« [Classification automatique sous Python](http://tutoriels-data-mining.blogspot.fr/2016/03/classification-automatique-sous-python.html) », mars 2016.

« [Interpréter la valeur test](http://tutoriels-data-mining.blogspot.fr/2008/04/interprter-la-valeur-test.html) », avril 2008.